機械器具 07 内臓機能代用器 高度管理医療機器 体外循環装置用遠心ポンプ駆動装置 (JMDN コード: 70523000)

# **「キャピオックス遠⼼ポンプコントローラーSP-200」**

### **の付属品**

## **(データマネジメントシステム⽤ソフトウェア)**

## **【形状・構造及び原理等】**

### **<構造図(代表図)>**

データマネジメントシステム用ソフトウェア (USB メモリ) (コード番号: ME-SPDMS01)

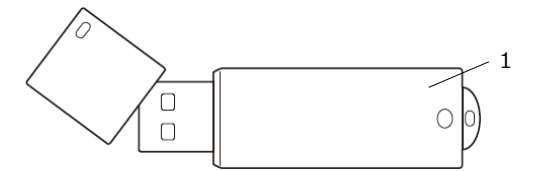

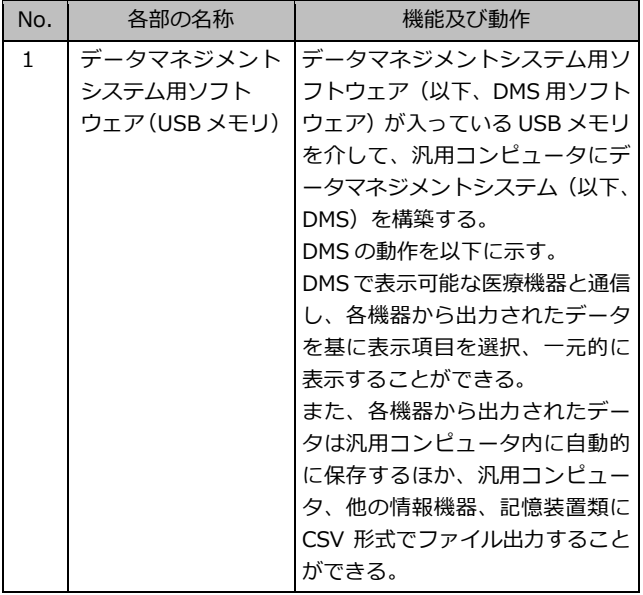

#### **<原理>**

DMS 用ソフトウェアは、汎用コンピュータにインストールされて DMS を構築する。DMS は表示可能な医療機器と通信し、各機器 から出力されたデータを基に表示項目を選択、一元的に表示する ことができる。また、各機器から出力されたデータは保存、出力 することができる。

#### **【使用目的又は効果】**

#### <使用目的>

DMS は表示可能な医療機器と通信し、各機器から出力されたデー 夕を基に表示項目を選択、一元的に表示することができる。また、 各機器から出力されたデータは保存、出力することができる。 なお、キャピオックス遠心ポンプコントローラーSP-200のコント □ーラーは主として人工心肺用血液回路内の血液を灌流させる ディスポーザブル遠⼼ポンプを作動させるための駆動システム である。

## \*【使用方法等】

#### **<表⽰可能な医療機器>**

DMS で表示可能な医療機器は、以下の品目である。

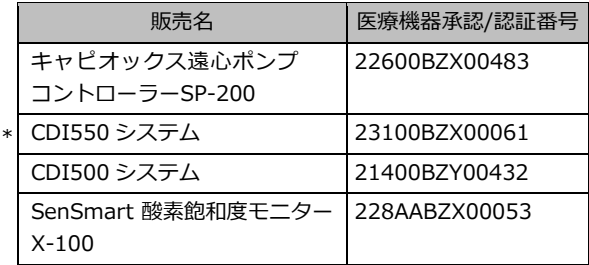

- (1) DMS 用ソフトウェアをインストールした汎用コンピュータ と DMS で表⽰可能な医療機器を接続する。
- (2)DMS を起動する。
- (3)必要に応じて設定画⾯にて、各種設定を⾏う。
- (4)通信開始ボタンを押下し、接続している各機器との通信を 開始する。
- (5)適宜、モニタリング画⾯を切り替えて、各データを確認する。
- (6)トレンドグラフ画⾯に切り替えると、処置、患者状態変化等 のイベント情報を入力することができる。
- (7) 設定画面にて、通信停止ボタンを押下すると、データの受信 を停⽌する。
- (8) 汎用コンピュータ内に保存された症例データを他の情報 機器、記憶装置類に出力する。

#### <使用方法等に関連する使用上の注意>

- (1)DMS は、情報送信元の各機器のアラームの対応が可能な 位置に設置すること。[DMS は警報機能を有していないため、 各機器のアラームは発報している機器を確認する必要がある。]
- (2)情報送信元の各機器がアラームを発報した場合は、必ず情報 送信元の機器を確認すること。[DMS は各機器のすべての 情報を表示していないため、アラーム状態を見落とす可能性 がある。]

**取扱説明書を必ずご参照ください。**

- (3) DMS の表示内容のみで患者の状態を判断しないこと。「表示 の設定によっては患者の状態変化に気づかないことがある。]
- (4)DMS の閾値は、⽬安として使⽤すること。[DMS は警報機能 を有していないため、危害を防⽌するための警報の閾値は 情報送信元の各機器で設定する必要がある。]
- (5) 患者の個人情報を DMS に入力しないこと。[不正アクセス等 により、個⼈情報漏洩の可能性がある。]
- (6) SenSmart 酸素飽和度モニターX-100 で Bluetooth 通信 機能を使用する場合は、電波の干渉による他の機器への影 響を考慮して使⽤すること。[他の機器に影響を与える可能 性がある。]
- (7) DMS はコンピュータウイルスの侵入や、不正アクセスを防 ぐため、安全なネットワーク環境下で使用すること。[コンピ ュータウイルス、不正アクセス等により、DMS が正常に 動作しない可能性がある。]

## **【使⽤上の注意】**

## **<重要な基本的注意>**

- (1)IEC60601-1 ⼜は JIS T0601-1 に適合したコンピュータを 使用すること。[システムの故障や感電等を起こす可能性が ある。]
- (2)システムを構成する際は、システムとしての安全を確保する ため、IEC60601-1 ⼜は JIS T0601-1 のシステムに対する 要求事項に適合していることを確認して使用すること。[シス テムとしての安全性を損なう可能性がある。また、周辺の 医療機器が誤作動する可能性がある。]
- (3) DMS 用ソフトウェアは、管理者の権限を持ったユーザアカ ウントでインストールすること。[DMS ⽤ソフトウェアが 正常に動作しない可能性がある。]
- (4) DMS 用ソフトウェアは、ローカルドライブにインストール すること。[DMS 用ソフトウェアが正常に動作しない可能性 がある。]
- (5)DMS の稼働中にスリープ状態にならないよう、インストール 先のコンピュータのスリープ状態になる設定を解除するこ と。[DMS が中断又は停止することにより、データが欠損す る可能性がある。]
- (6)コンピュータに他のソフトウェアをインストール及び動作さ せる場合は、DMS への影響を考慮すること。[DMS が有する 機能や性能が得られない可能性がある。]
- (7)コンピュータのウイルス感染や故障等によるデータの損失を 防ぐため、定期的なバックアップを⾏うこと。[データの損失 により、適切に DMS が使用できない可能性がある。]

## **【製造販売業者及び製造業者の⽒名⼜は名称等】**

製造販売業者:テルモ株式会社 電話番号: 0120-12-8195 テルモ・コールセンター

## **FERUMO**

ME\_22600BZX00483\_504\_02 はテルモ株式会社の商標です。 テルモ、キャピオックスはテルモ株式会社の登録商標です。

CDI はテルモカーディオバスキュラーシステムズコーポレーションの登録商標です。

SenSmart は NONIN MEDICAL INC.の商標です。